### **ECE/ME/EMA/CS 759 High Performance Computing for Engineering Applications**

Parallel Computing via MPI

November 11, 2015 Lecture 25

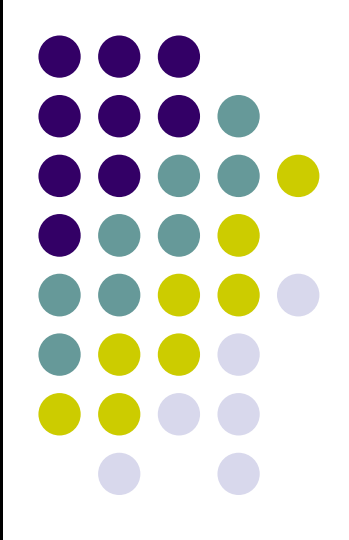

© Dan Negrut, 2015 ECE/ME/EMA/CS 759 UW-Madison

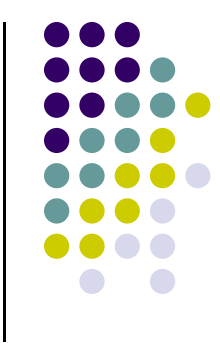

### **Quote of the Day**

"Do what you can, with what you have, where you are." -- Theodore Roosevelt, US President 1958-1919

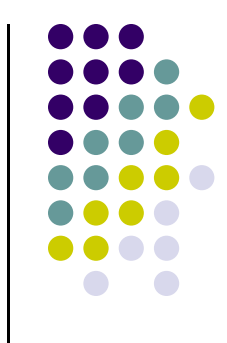

### **Before We Get Started**

- 0 Issues covered last time:
	- $\bullet$ SSE and AVX quick overview
	- $\bullet$ Parallel computing w/ MPI
- 0 Today's topics
	- $\bullet$ Examples, MPI-enabled parallel computing
	- $\bullet$ Point-to-point message passing
- 0 Other issues:
	- $\bullet$ HW08, due on Th, Nov. 12, at 11:59 PM
	- $\bullet$ New assignment: HW09, due on Wd, Nov. 18, at 11:59 PM. Posted online today.
	- $\bullet$ Final Project proposal due on 11/13 in Learn@UW
	- $\bullet$  Second and last exam: coming up on 11/23 at 7:15 PM (Room TBA)
		- 0 Review during regular lecture hours, on 11/23

#### **MPI: A Second Example Application**

- 0 Example out of Pacheco's book:
	- $\bullet$ "Parallel Programming with MPI"
	- $\bullet$ Good book, newer edition available

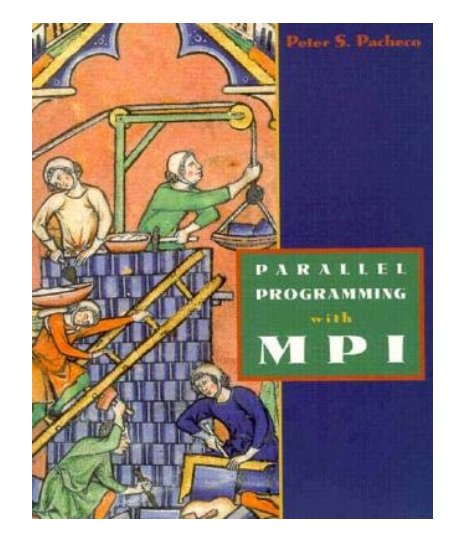

```
/* greetings.c ‐‐ greetings program
 ** Send
a message from all processes with rank !=
0 to process 0.
 ** \; Process 0 prints the messages received.
 ** Input: none.
 * Output: contents of messages received by process 0.
 ** See Chapter 3, pp. 41
& ff in PPMPI.
*/
```
### **MPI: A Second Example Application**

#### **[Cntd.]**

```
#include "mpi.h"
#include <stdio.h>
#include <string.h>
int main(int argc, char* argv[]) {
   int my_rank; /* rank of process */
   int p; /* number of processes */
   intsource; /* rank of sender *intdest; /* rank of receiver *int tag
=\frac{1}{2} tag for messages \frac{1}{2}char message[100]; /* storage for message */
   MPI Status status; /* return status for receive */
   MPI Init(&argc, &argv); // Start up MPI
   MPI Comm_rank(MPI_COMM_WORLD, &my_rank); // Find out process rank
   MPI Comm size(MPI COMM WORLD, &p); // Find out number of processes
    if (my_rank != 0) {
       /* Create message */
       sprintf(message, "Greetings from process %d!", my_rank);
        dest = 0;
       /* Use strlen+1 so that '\0' gets transmitted */MPI_Send(message, strlen(message)+1, MPI_CHAR, dest, tag, MPI_COMM_WORLD);
   }
    else { /* my_rank ==
0 */
       for (source = 1; source < p; source++) {
           MPI Recv(message, 100, MPI_CHAR, source, tag, MPI_COMM_WORLD, &status);
           printf("%s\n", message);
       }
   }
   MPI_Finalize(); // Shut down MPI
    return 0;
} /* main */
```
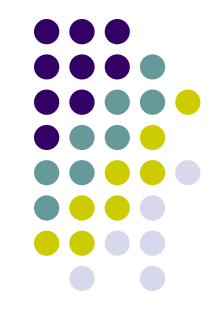

### **Program Output**

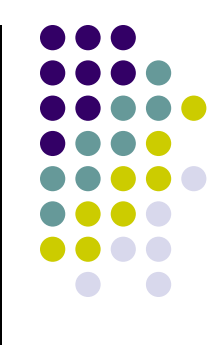

**[negrut@euler CodeBits]\$ mpiexec -np 8 ./greetingsMPI.exe Greetings from process 1! Greetings from process 2! Greetings from process 3! Greetings from process 4! Greetings from process 5! Greetings from process 6! Greetings from process 7! [negrut@euler CodeBits]\$** 

### **MPI, a Third Example: Approximating**  $\pi$

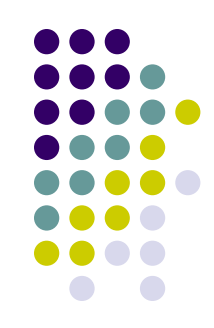

7

$$
\int_0^1 \frac{4}{1+x^2} = 4 \cdot \tan^{-1}(1) = \pi
$$

Numerical Integration: Midpoint rule

$$
\int_0^1 \frac{4}{1+x^2} \approx \sum_{i=1}^n \frac{1}{n} f\left((i-0.5) \cdot h\right)
$$

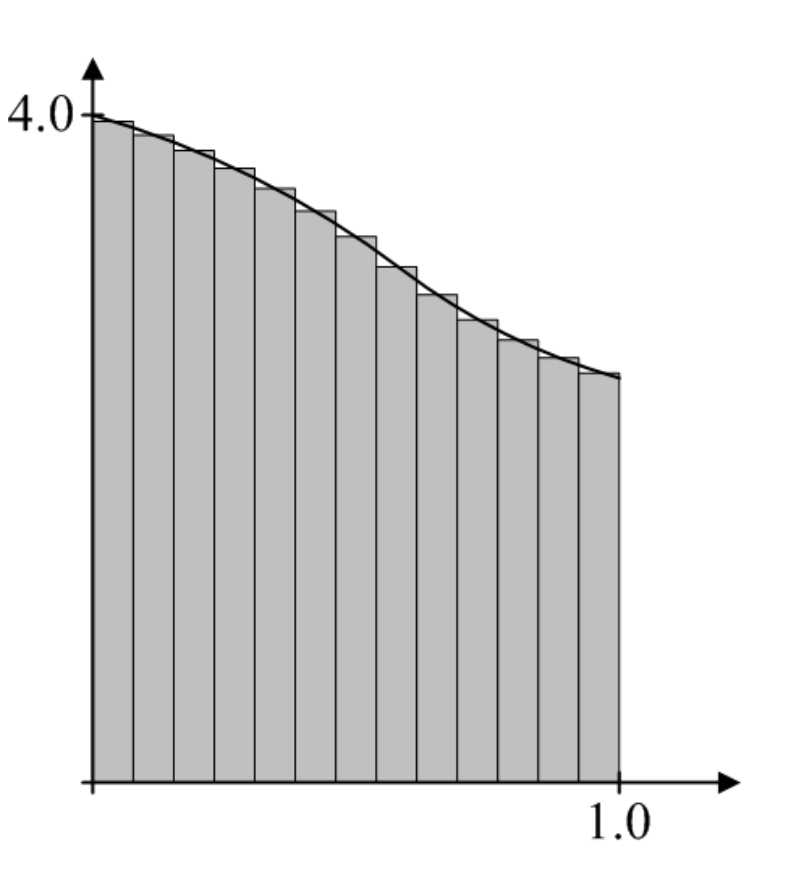

### **MPI, a Third Example: Approximating**

- 0 Use 4 MPI processes (rank 0 through 3)
- 0 In the picture, n=13
- 0 Sub-intervals are assigned to ranks in a round-robin manner
	- $\bullet$ Rank 0: 1,5,9,13
	- $\bullet$ Rank 1: 2,6,10
	- $\bullet$ Rank 2: 3,7,11
	- $\bullet$ Rank 3: 4,8,12
- $\bullet$  Each rank computes the area in its associated sub-intervals
- $\bullet$  **MPIReduce** is used to sum the areas computed by each rank yielding final approximation to  $\pi$

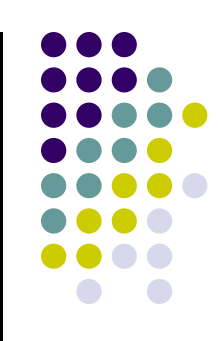

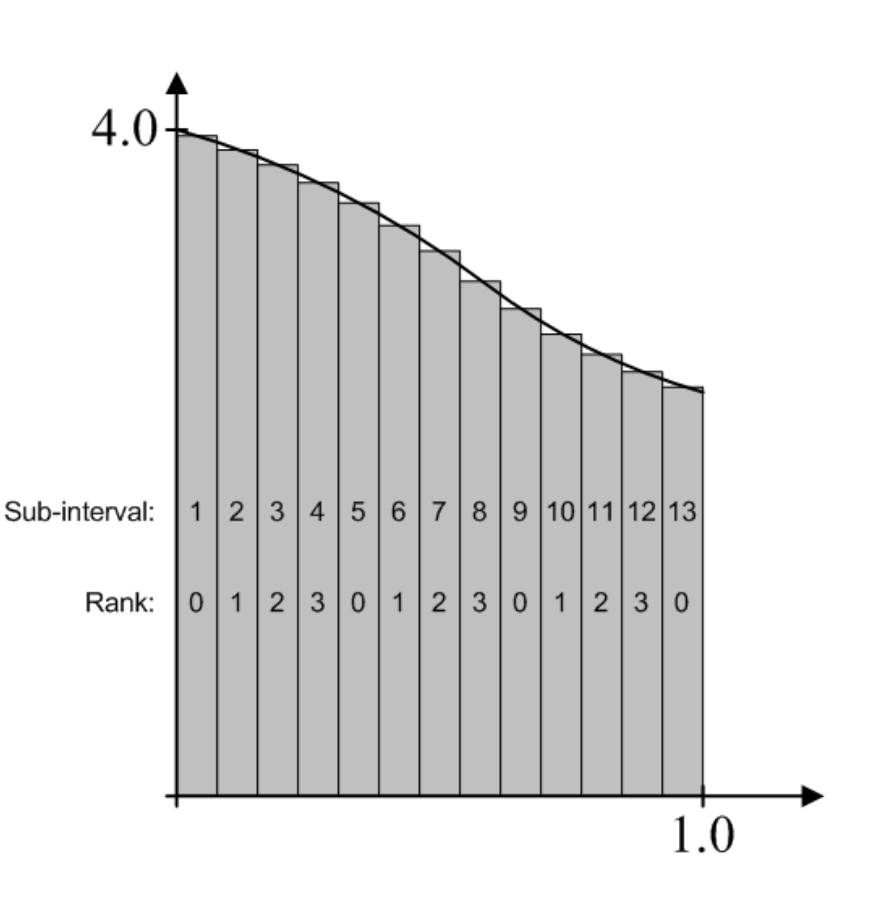

### **Code for Approximating**  $\pi$

```
// MPI PI.cpp : Defines the entry point for the console application.
//
#include "mpi.h"
#include <math.h>
#include <iostream>
using namespace std;
int main(int argc, char *argv[])
{
    int n, rank, size, i;
    double PI25DT
= 3.141592653589793238462643;
    double mypi, pi, h, sum, x;
    char processor_name[MPI_MAX_PROCESSOR_NAME];
    int namelen;
    MPI_Init(&argc,&argv);
    MPI_Comm_size(MPI_COMM_WORLD,&size);
    MPI Comm rank(MPI COMM WORLD, &rank);
    MPI Get processor name(processor name, &namelen);
    cout << "Hello from process " << rank << " of " << size << " on " << processor_name << endl;
```
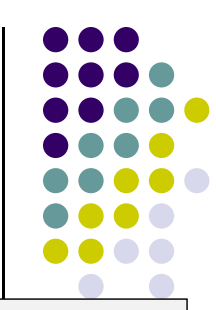

### Code [Cntd.]

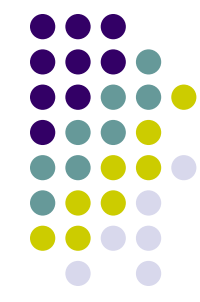

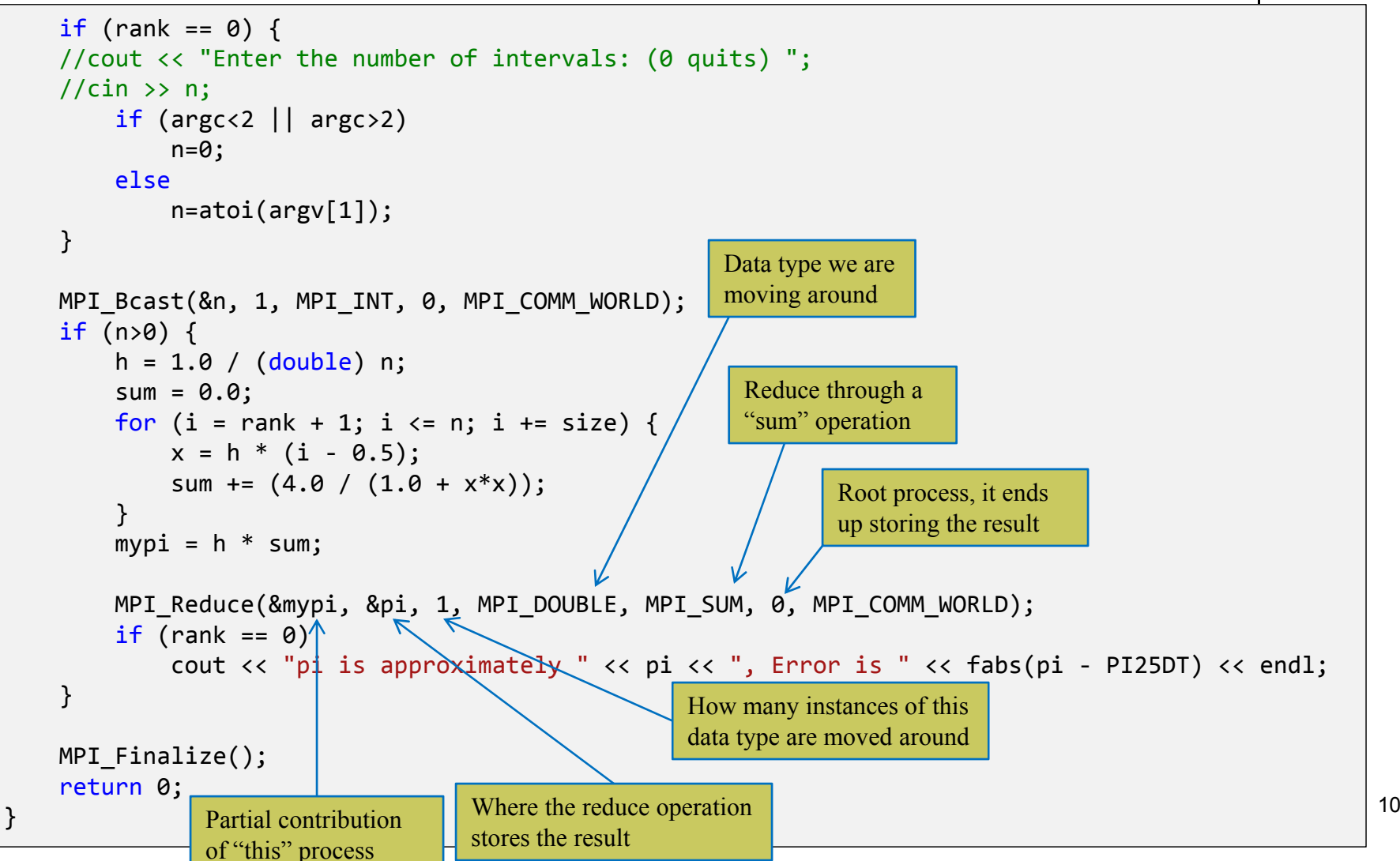

### **Broadcast**

**[MPI function used in Example]**

A one-to-many communication.

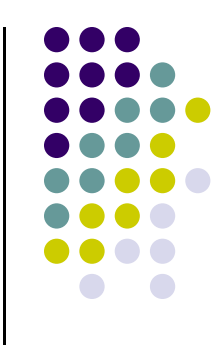

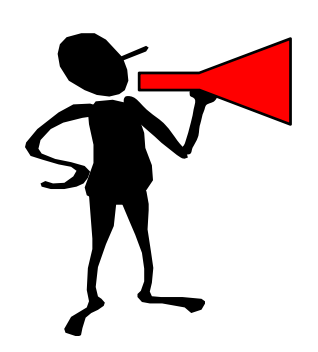

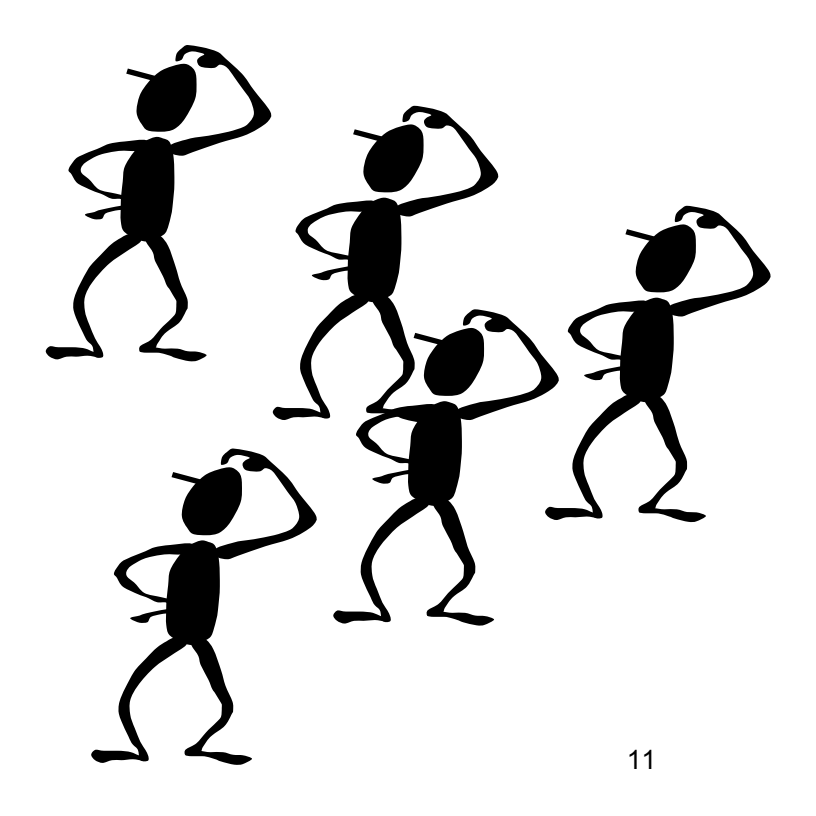

## **Collective Communications**

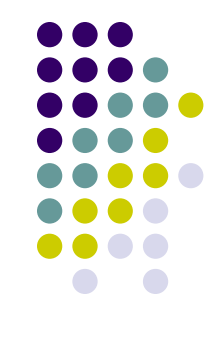

Collective communication routines are higher level routines

Several processes are involved at a time

- May allow **optimized internal** implementations, e.g., tree based algorithms
	- $\bullet$ Require O(log(N)) time as opposed to O(N) for naïve implementation

# **Reduction Operations**

**[MPI function used in Example]**

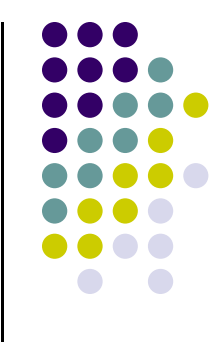

Combine data from several processes to produce a single result

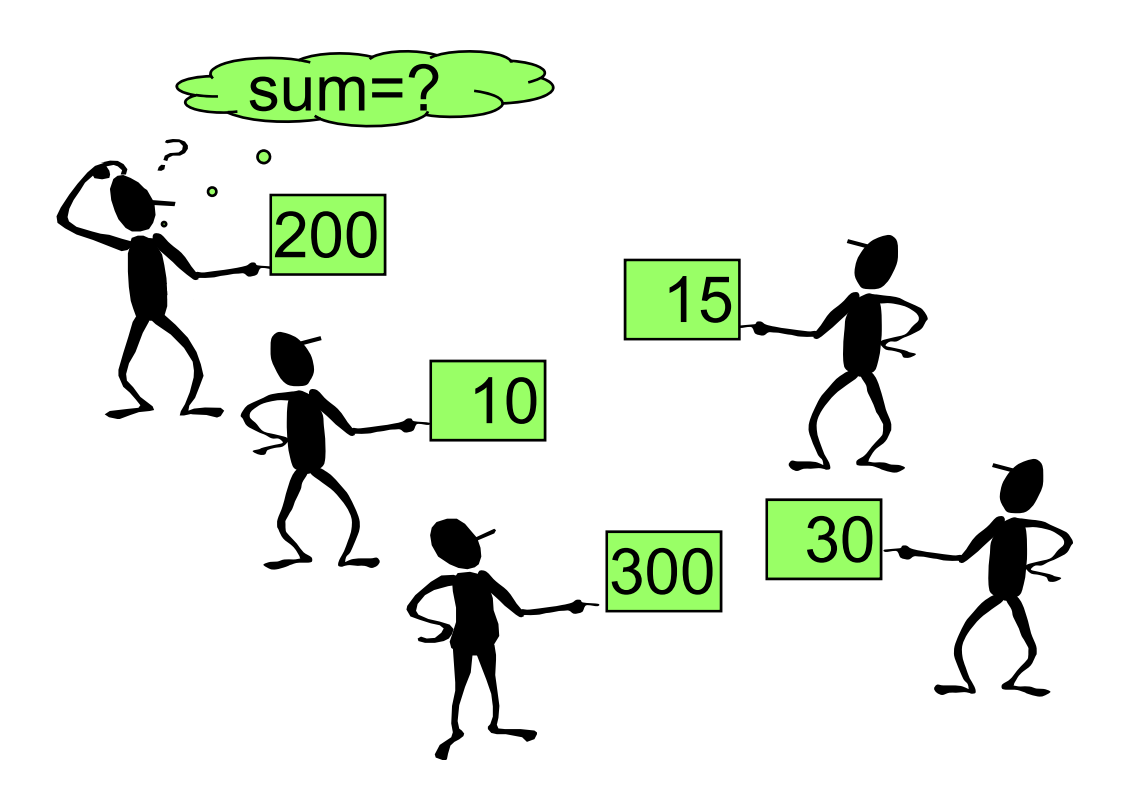

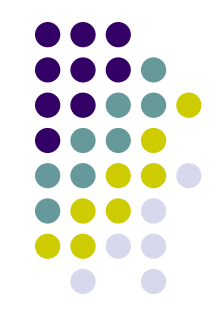

### **MPI, Practicalities**

#### **MPI on Euler [Selecting MPI Distribution]**

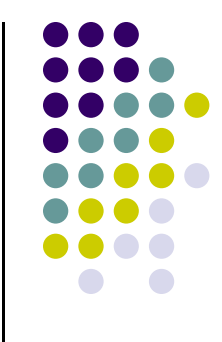

- What's available: OpenMPI, MVAPICH, MVAPICH2
- OpenMPI is default on Euler

- To load OpenMPI environment variables:
	- $\bullet$ Typically not needed, should be done automatically for you

\$ module load openmpi

#### **MPI on Euler: [Compiling MPI Code by Hand]**

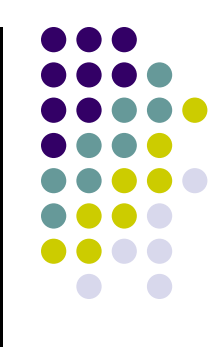

- Most MPI distributions provide wrapper scripts named mpicc or mpicxx
	- $\bullet$ Adds in –L, ‐l, ‐I, etc. flags for MPI
	- $\bullet$ Passes any options to your native compiler (gcc)
	- $\bullet$ Very similar to what nvcc did for CUDA – it's a compile driver…

\$ mpicxx ‐<sup>o</sup> integrate\_mpi integrate\_mpi.cpp

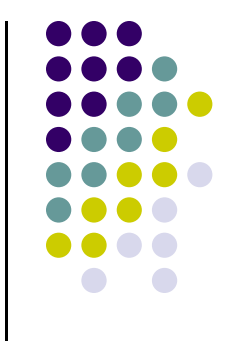

### **Running MPI Code on Euler**

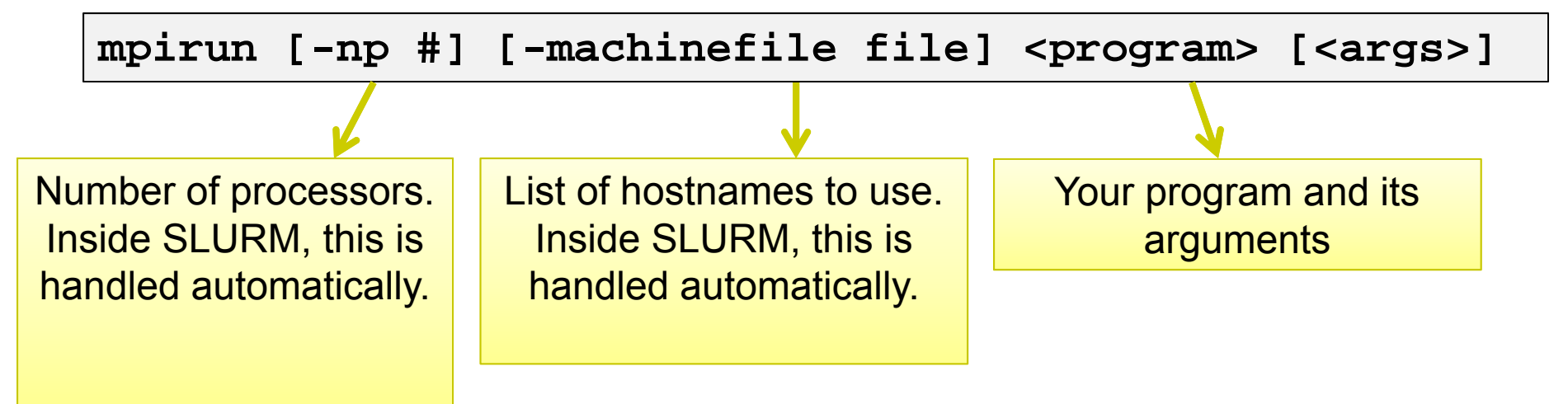

- $\bullet$ **‐np** will be set automatically by SLURM. Do not use it.
- $\bullet$ **‐machinefile** will be set automatically by SLURM. Do not use it.
- $\bullet$ See the **mpirun** manpage for more options

### **Example**

**### BEGINNING OF submit\_mpi.sh SCRIPT ###**

**#!/bin/bash#SBATCH -t 0-5:0:0#SBATCH -o output.txt**

**cd \$SLURM\_SUBMIT\_DIR mpirun ./integrate\_mpi**

**### END OF SCRIPT ###**

```
euler $ sbatch -N 2 -n 4 submit_mpi.sh
euler $ cat output.txt
8 32.121040666358297 in 2.171963s
euler $ sbatch -N 2 -n 2 submit_mpi.sh
euler $ cat output.txt
4 32.121040666358297 in 4.600204s
euler $ sbatch -N 1 -n 1
euler $ cat output.txt
1 32.121040666358297 in 15.163330s
```
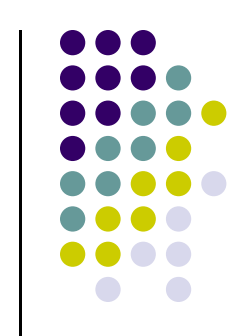

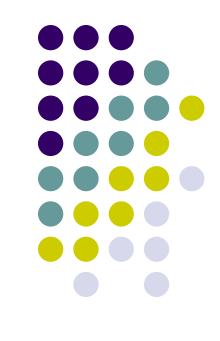

### **MPI Nuts and Bolts**

#### **The Rank & The Communicator [As Facilitators for Data and Work Distribution]**

- To communicate with each other MPI processes need identifiers: **rank = identifying number**
- Work distribution decisions are based on the *rank*
	- $\bullet$ Helps establish which process works on which data
	- $\bullet$ Just like we had thread and block indices in CUDA

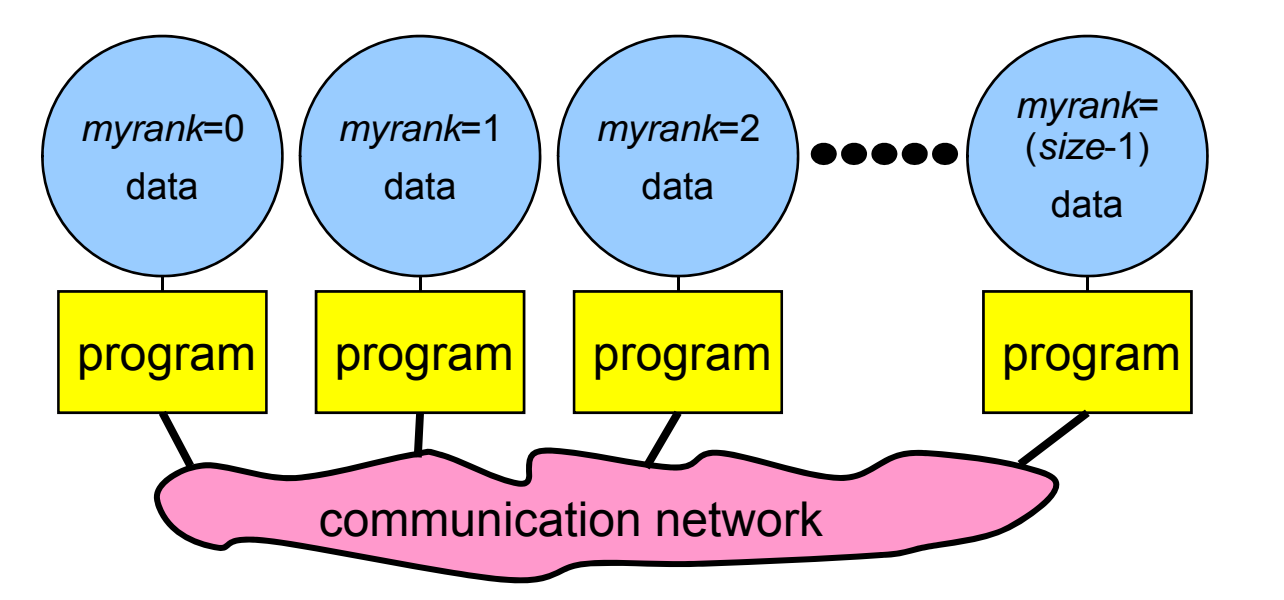

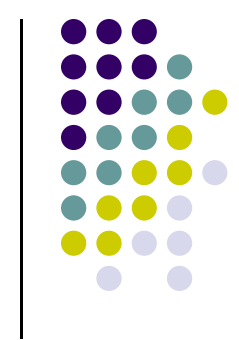

20

### **Message Passing**

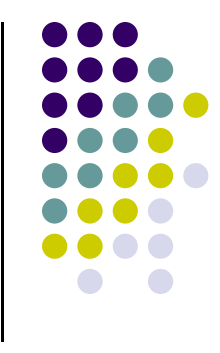

21

- 0 Messages are packets of data moving between different processes
- $\bullet$  Necessary information for the message passing system:
	- $\bullet$
- sending process  $+$  receiving process  $\Big\}$  i.e., the two "ranks"

 $\bullet$ 

 $\bullet$ 

- source location + destination location
- source data type + destination data type
- $\bullet$ source data size + destination buffer size
- 
- 

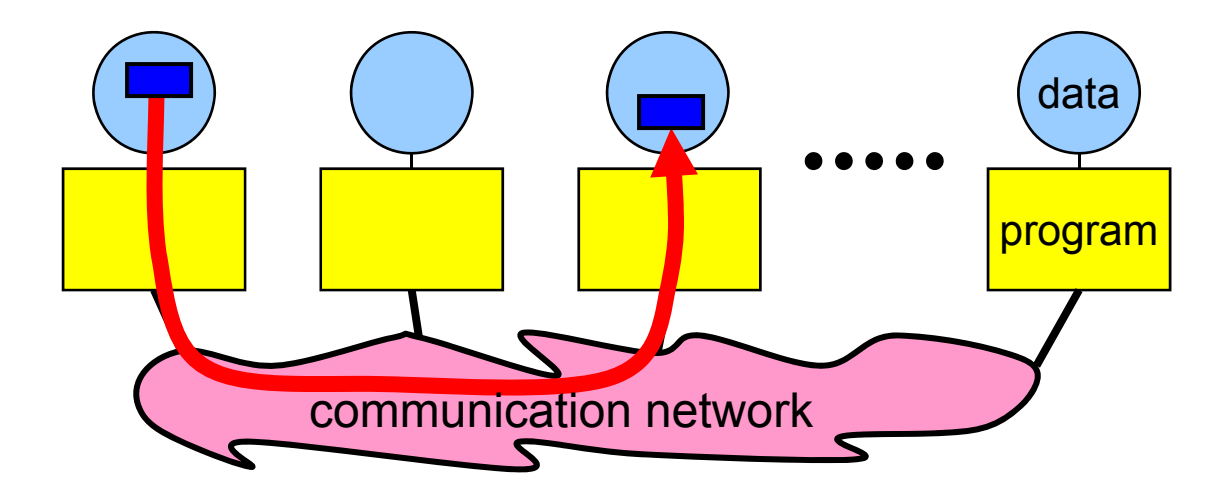

#### **MPI: Revisiting Previous Example**

```
#include "mpi.h"
#include <stdio.h>
#include <string.h>
int main(int argc, char* argv[]) {
   intmy rank; /* rank of process *int p; /* number of processes */
   intsource; /* rank of sender *intdest; /* rank of receiver *int tag
=\frac{1}{2} /* tag for messages */
   char message[100]; /* storage for message */
   MPI Status status; /* return status for receive */
   MPI Init(&argc, &argv); // Start up MPI
   MPI_Comm_rank(MPI_COMM_WORLD, &my_rank); // Find out process rank
   MPI Comm size(MPI COMM WORLD, &p); // Find out number of processes
    if (my_rank != 0) {
       /* Create message */
       sprintf(message, "Greetings from process %d!", my_rank);
       dest = 0;
       /* Use strlen+1 so that '\0' gets transmitted */MPI_Send(message, strlen(message)+1, MPI_CHAR, dest, tag, MPI_COMM_WORLD);
   }
    else { /* my_rank ==
0 */
       for (source = 1; source < p; source++) {
           MPI_Recv(message, 100, MPI_CHAR, source, tag, MPI_COMM_WORLD, &status);
           printf("%s\n", message);
       }
   }
   MPI Finalize(); // Shut down MPI
    return 0;
} /* main */
```
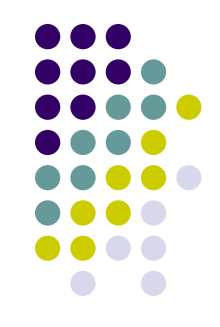

### **Program Output**

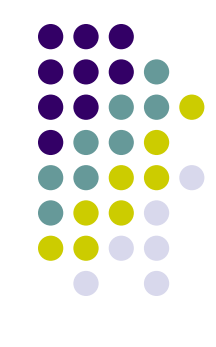

**[negrut@euler CodeBits]\$ mpiexec -np 8 ./greetingsMPI.exe Greetings from process 1! Greetings from process 2! Greetings from process 3! Greetings from process 4! Greetings from process 5! Greetings from process 6! Greetings from process 7! [negrut@euler CodeBits]\$** 

### **Communicator MPI\_COMM\_WORLD**

- 0 All processes of an MPI program are members of the default communicator MPI\_COMM\_WORLD
- 0 MPI\_COMM\_WORLD is a predefined **handle** in **mpi.h**
- 0 Each process has its own **rank** in a given communicator:
	- $\bullet$ starting with 0
	- 0 ending with (size-1)

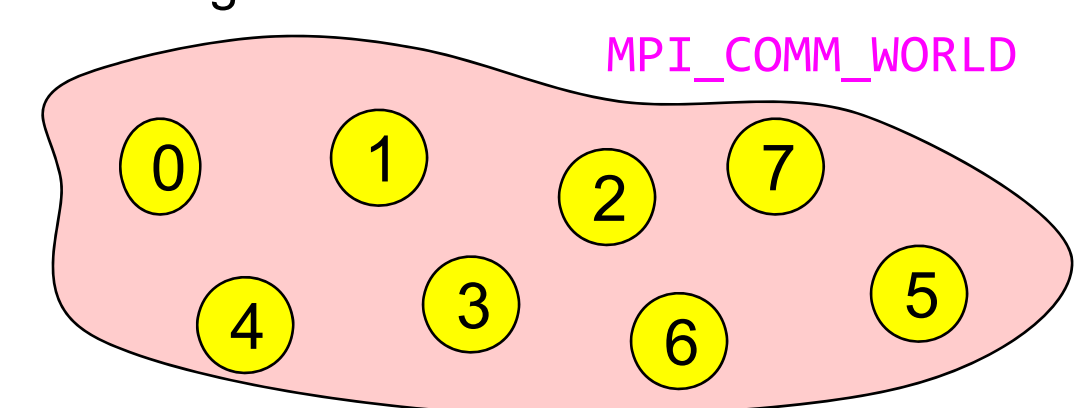

- 0 You can define a new communicator in case you find it useful
	- 0 Use MPI\_Comm\_create call. Example creates the communicator DANS\_COMM\_WORLD

<code>MPI\_Comm\_create(MPI\_COMM\_WORLD, new\_group, &DANS\_COMM\_WORLD);</code>

### **MPI\_Comm\_create**

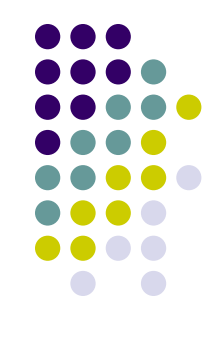

**•** Synopsis

int MPI\_Comm\_create (MPI\_Comm comm, MPI\_Group group, MPI\_Comm \*newcomm);

- Input Parameters
	- comm communicator (handle)
	- $\bullet\quad$  group subset of the family of processes making up the comm (handle)
- $\bullet$  Output Parameter
	- $\bullet$ newcomm - new communicator (handle)

### **[New Topic] Point-to-Point Communication**

**• Simplest form of message passing** 

- One process sends a message to another process
	- MPI\_Send
	- $\bullet$ MPI\_Recv

- Sends and receives can be
	- $\bullet$ **Blocking**
	- $\bullet$ Non-blocking
	- $\bullet$ More on this shortly

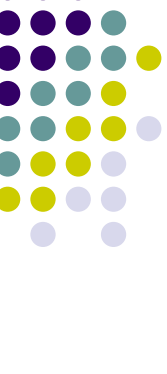

### **Point-to-Point Communication**

- 0 Communication between two processes
- 0 Source process sends message to destination process
- 0 Communication takes place within a communicator, e.g., DANS\_COMM\_WORLD
- $\bullet$ Processes are identified by their ranks in the communicator

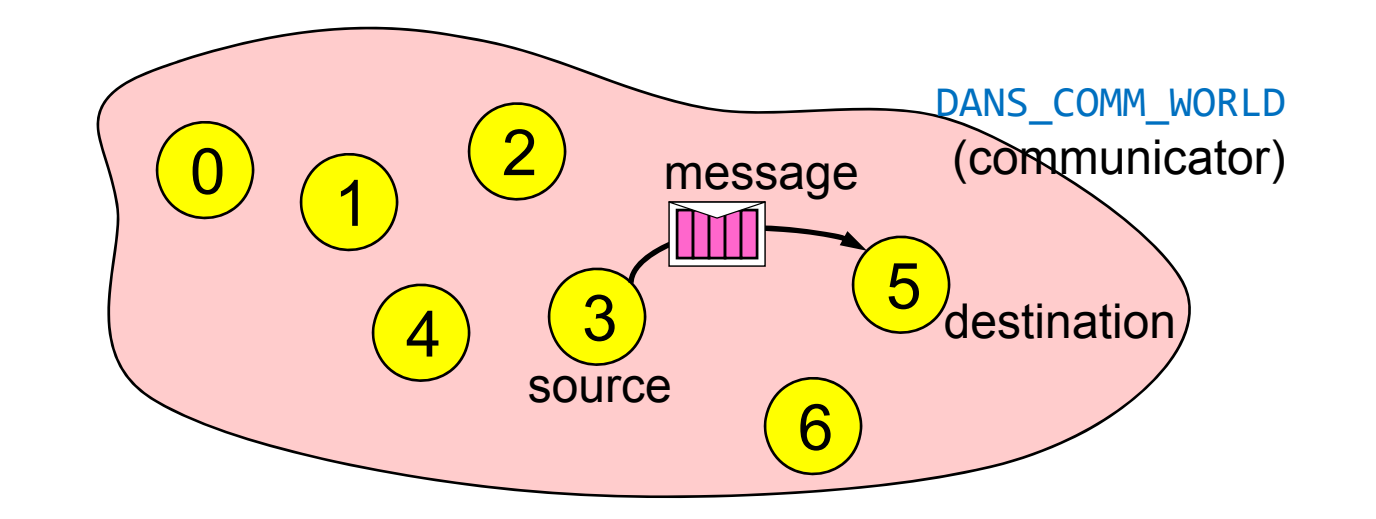

27

### **The Data Type**

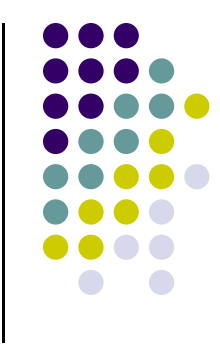

- $\bullet$ A message contains a number of elements of some particular data type
- $\bullet$  MPI data types:
	- $\bullet$ Basic data type
	- $\bullet$ Derived data types – more on this later
- $\bullet$ Data type handles are used to describe the type of the data moved around

Example: message with 5 integers

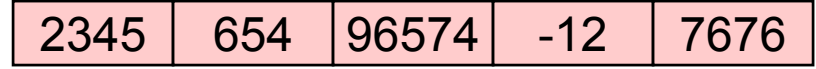

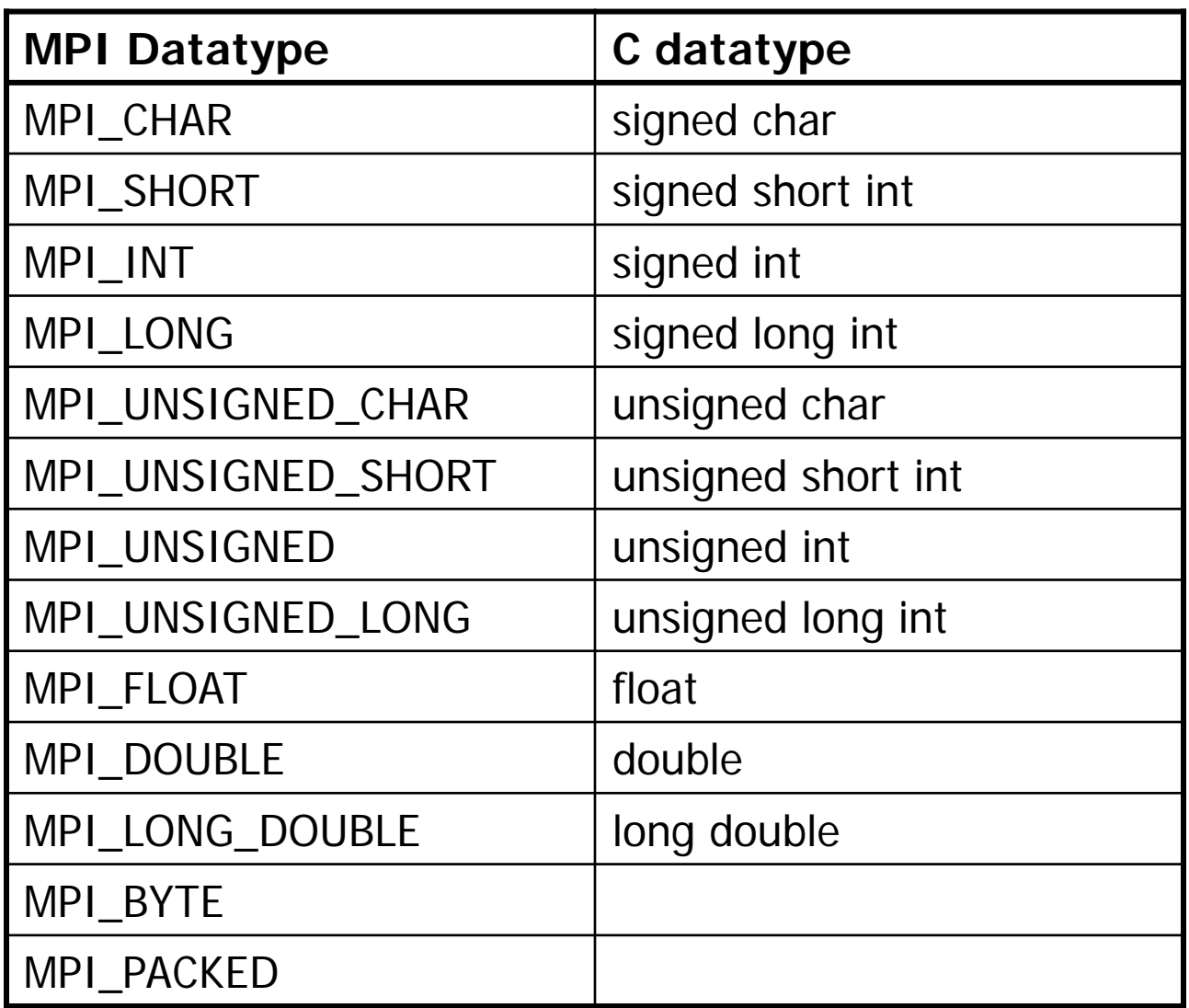

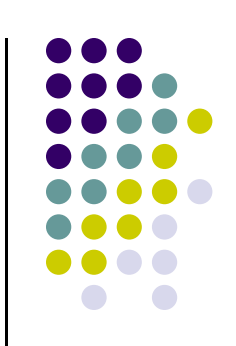

29

2345 654 96574 -12 7676 count=5

datatype=MPI\_INT

int arr[5]

**Example:**

[ICHEC] →

### **MPI\_Send & MPI\_Recv: The Eager and Rendezvous Flavors**

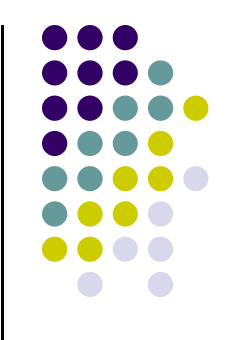

- 0 If you send small messages, the content of the buffer is sent to the receiving partner immediately
	- $\bullet$ Operation happens in "eager mode"

- 0 If you send a large amount of data, the sender function waits for the receiver to post a receive before sending the actual data of the message
- 0 Why this eager-rendezvous dichotomy?
	- 0 Because of the size of the data and the desire to have a safe implementation
	- $\bullet$  If you send a small amount of data, the MPI runtime (daemon) can buffer the content and actually carry out the transaction later on when the receiving process asks for data
		- $\bullet$ Can't play though this trick if you attempt to move around a huge chunk of data

### **MPI\_Send & MPI\_Recv: The Eager and Rendezvous Flavors**

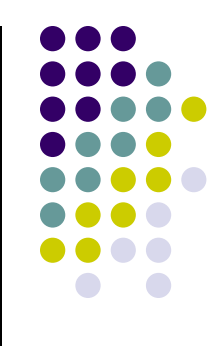

- 0 NOTE: Each implementation of MPI has a default value (which might change at run time) beyond which a larger MPI\_Send stops acting "eager"
	- $\bullet$ The MPI standard doesn't provide specifics
	- $\bullet$ You don't know how large is too large…
- 0 Does it matter if it's Eager or Rendezvous?
	- $\bullet$ In fact it does, sometimes the code can hang – example to come
- 0 Remark: In the message-passing paradigm for parallel programming you'll always have to deal with the fact that the data that you send needs to "live" somewhere during the send-receive transaction

### **MPI\_Send & MPI\_Recv: Blocking vs. Non-blocking**

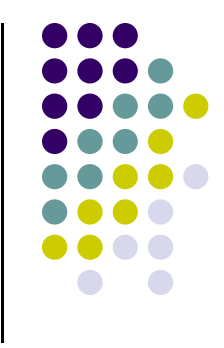

- 0 • Moving away from the Eager vs. Rendezvous modes  $\rightarrow$  they only concern the MPI\_Send and MPI\_Recv pair
- 0 Messages can be sent with other vehicles than plain vanilla MPI\_Send
- $\bullet$  The collection of send-receive operations can be classified based on whether they are blocking or non-blocking
	- $\bullet$  Blocking send: upon return from a send operation, you can modify the content of the buffer in which you stored data to be sent since a copy of the data has been sent
	- $\bullet$  Non-blocking: the send call returns immediately and there is no guarantee that the data has actually been transmitted upon return from send call
		- $\bullet$  Take home message: before you modify the content of the buffer you better make sure (through a MPI status call) that the send actually completed

#### **Example: Send & Receive A blocking alternative: MPI\_Send**

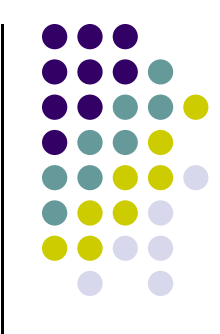

- 0 Several other blocking flavors exist, to be discussed later
- 0 The problem with plain vanilla:
	- $\bullet$  1: when sending large messages, there is no overlap of compute & data movement
		- 0 This is what we strived for when using "streams" in CUDA
	- $\bullet$ 2: if not done properly, the processes executing the MPI code can hang
- $\bullet$  There are several other flavors of send/receive operations, to be discussed later, that can help with concerns 1 and 2 above

#### **Example: Send & Receive A non-blocking alternative: MPI\_Isend**

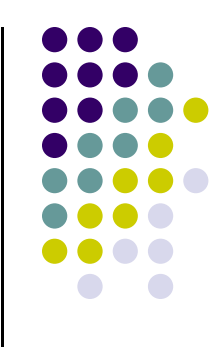

- $\bullet$  If non-blocking, the data "lives" in your array – that's why it's not safe to change it since you don't know when transaction was closed
	- $\bullet$ This typically realized through a MPI\_Isend
		- $\bullet$ "I" stands for "immediate"
- $\bullet$ NOTE: there is a \*blocking\* version that comes pretty close to MPI Isend in terms of performance
	- $\bullet$  Called MPI\_Bsend
		- $\bullet$ "B" stands for "buffered"
	- $\bullet$  \*You\* need to provide an additional staging buffer that stages the data transfer
		- 0 Interesting question: how large should \*that\* staging buffer be?
	- $\bullet$ Adding another twist to the story: if you keep posting MPI\_Bsend sends that are not matched by corresponding "MPI\_Recv" operations, you are going to overflow this staging buffer

### **The Mechanics of P2P Communication: Sending a Message**

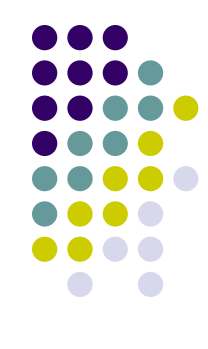

int MPI\_Send(void \*buf, int count, MPI\_Datatype datatype, int dest, int tag, MPI\_Comm comm)

- $\bullet$  buf is the starting point of the message with count elements, each described with datatype
- dest is the rank of the destination process within the communicator comm
- $\bullet$  tag is an additional nonnegative integer information, additionally transferred with the message
	- $\bullet$ The tag can be used to distinguish between different messages
	- $\bullet$ Rarely used

### **The Mechanics of P2P Communication: Receiving a Message**

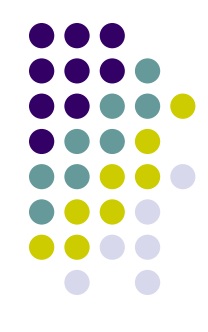

int MPI\_Recv(void \*buf, int count, MPI\_Datatype datatype, int source, int tag, MPI Comm comm, MPI Status \*status)

- $\bullet$ buf/count/datatype describe the receive buffer
- $\bullet$ Receiving the message sent by process with rank source in comm
- $\bullet$ Only messages with matching tag are received
- $\bullet$ Envelope information is returned in the MPI\_Status object status

#### **MPI\_Recv: The Need for an MPI\_Status Argument**

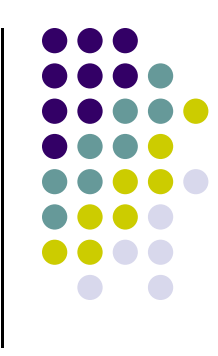

- 0 The MPI\_Status object returned by the call settles a series of questions:
	- The receive call does not specify the size of an incoming message, but only an upper bound
	- The source or tag of a received message may not be known if wildcard values were used in a receive operation

### **The Mechanics of P2P Communication: Wildcarding**

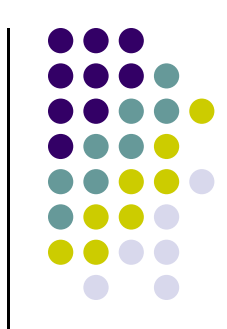

- Receiver can wildcard
	- $\bullet$ To receive from any source – source = MPI\_ANY\_SOURCE
	- $\bullet$ To receive from any  $tag - tag = MPI_MNY_TAG$
	- $\bullet$ Actual source and tag returned in receiver's status argument

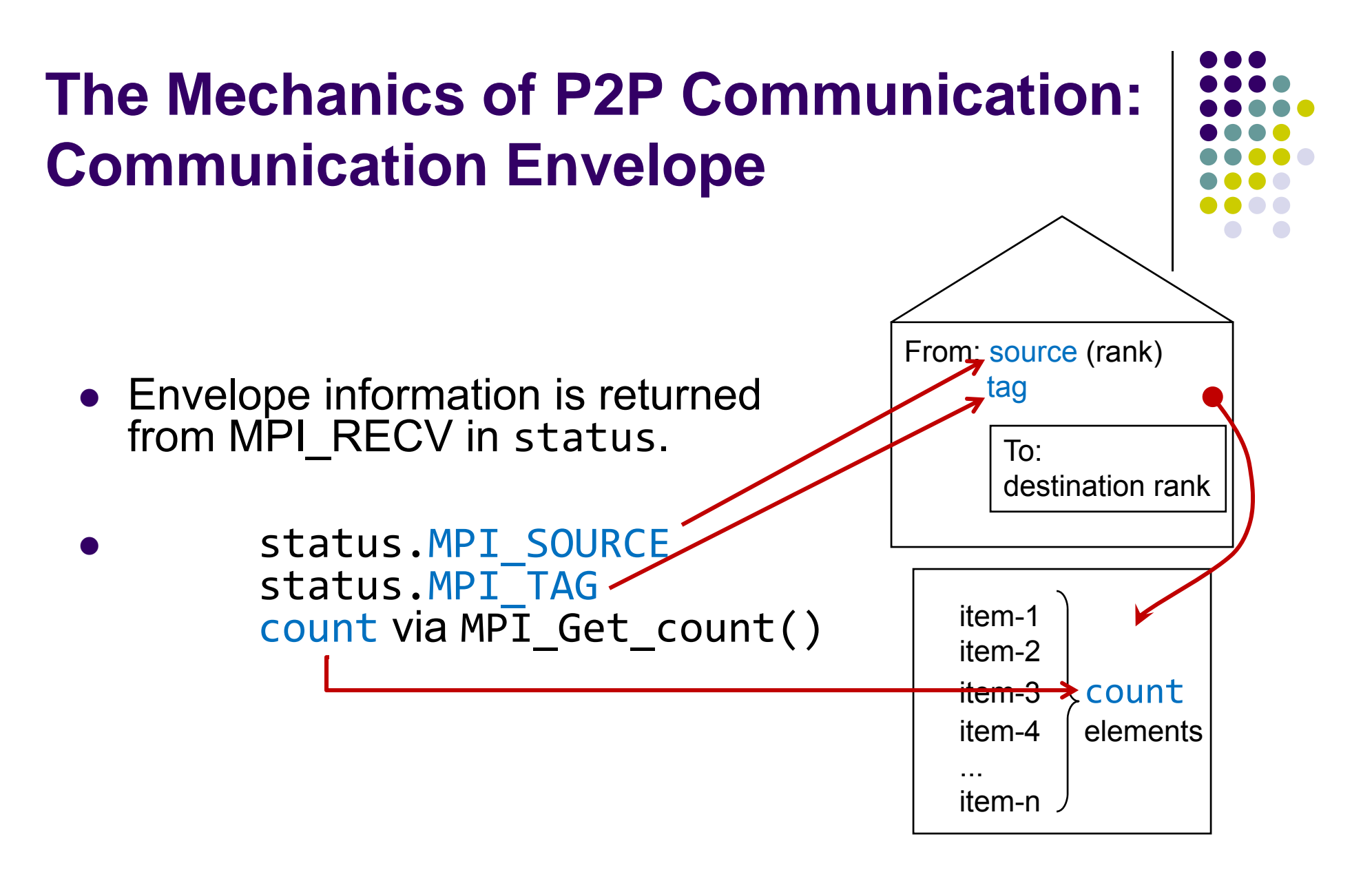

int MPI\_Get\_count(MPI\_Status \*status, MPI\_Datatype datatype, int \*count);

### **The Mechanics of P2P Communication: Some Rules of Engagement**

For a communication to complete fine:

- Sender must specify a valid destination rank
- Receiver must specify a valid source rank
- $\bullet$ The communicator must be the same
- Tags must match
- Message data types must match
- **Receiver's buffer must be large enough**

40